## **How to Open a Company**

- 1. Click Company
- 2. Select Open
- 3. Select correct Company to open
- 4. Click OK

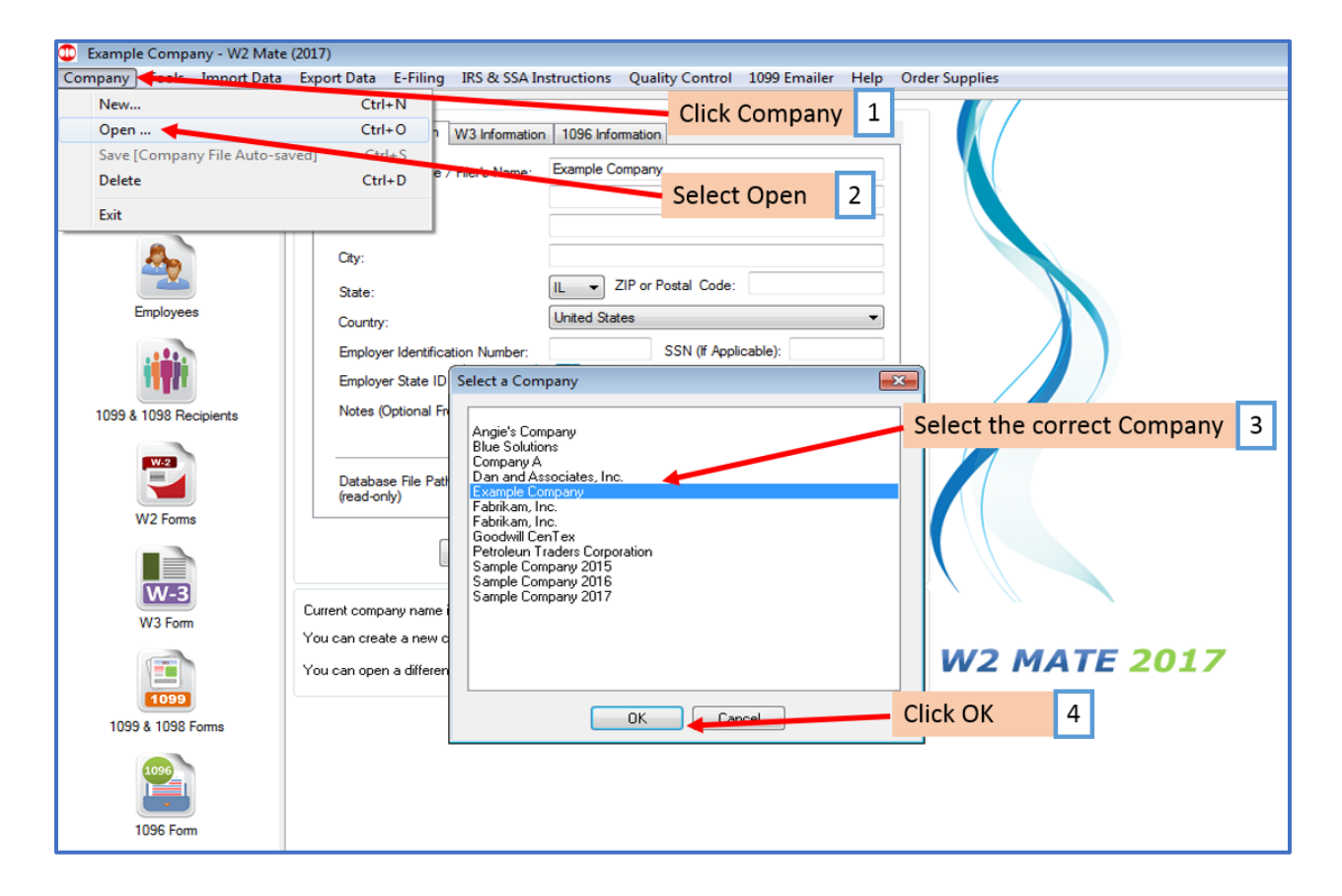